République Algérienne Démocratique et Populaire **Minist`ere de l'Enseignement Sup´erieur et de la Recherche Scientifique**

**Universit´e Abderrahmane Mira de Bejaia Facult´e des Sciences de la Nature et de la Vie D´epartement des Troncs Communs Sciences de la Nature**

# **Cours de Statistiques Descriptives**

# au profil des étudiants de Troncs Communs **Sciences de la Nature et de la Vie**

### **Auteur : Hacene GHAROUT**

Docteur en Sciences, option Mathématiques de l'université A.Mira de Bejaia, Bejaia 06000, Algérie

# **Table des matières**

# **Table des matières 1**

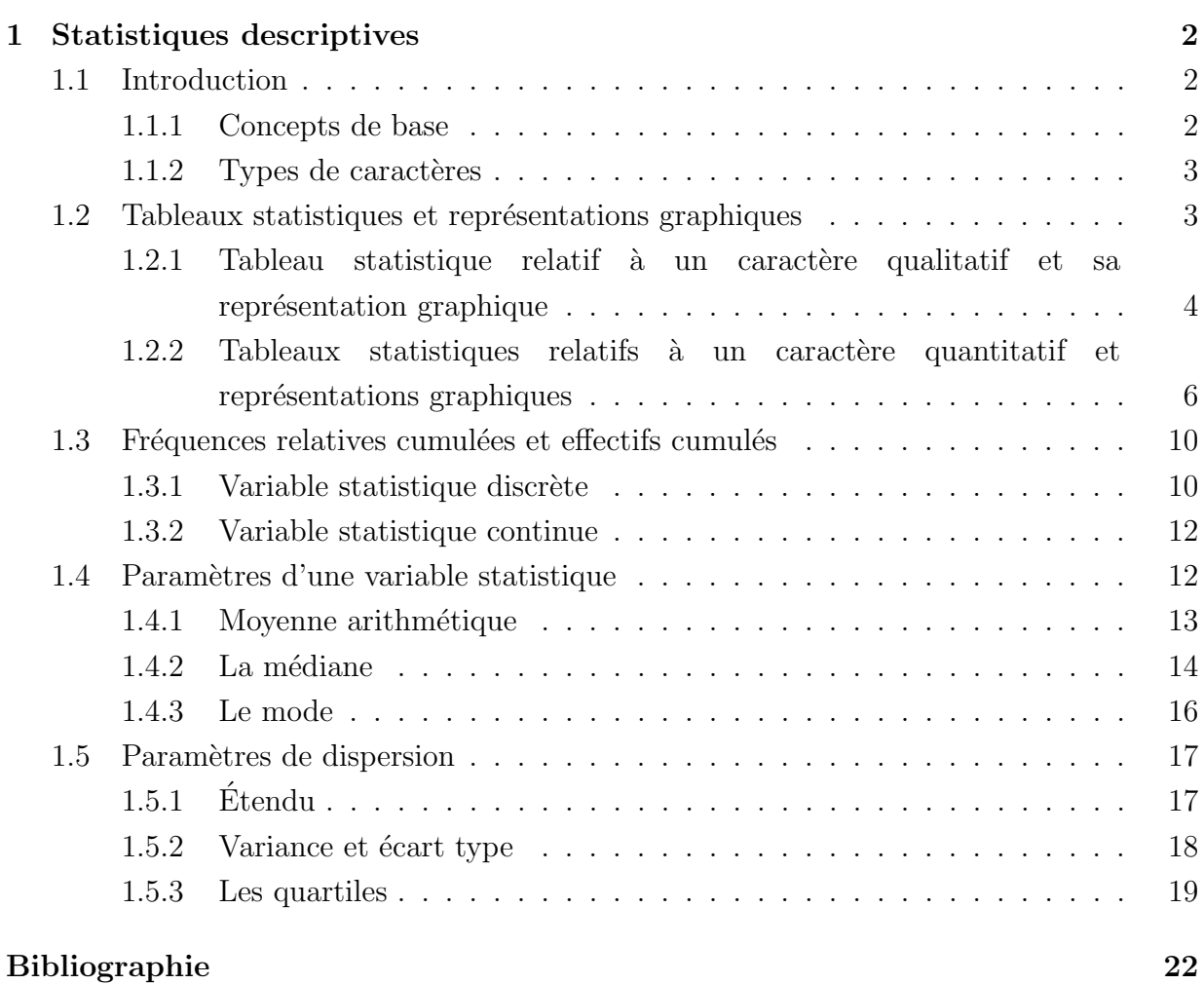

# **Chapitre 1 Statistiques descriptives**

# **1.1 Introduction**

La statistique descriptive est un ensemble de méthodes permettant de décrire et d'analyser des phénomènes susceptibles d'être dénombrés et classés. Elle a pour but de décrire et non d'expliquer.

#### **1.1.1 Concepts de base**

Les observations constituent la source des informations statistiques. Avant de débuter l'étude, il faut définir l'ensemble étudié et les critères de la description chiffrée.

- 1. Les ensembles étudiés sont appelés **population**.
- 2. Les éléments de la population sont appelés **individus ou unités statistiques**.
- 3. Un sous ensemble de la population est **un échantillon** et sa taille correspond à son cardinal.
- 4. Les critères étudiés constituent des caractères ; et un caractère permet de déterminer une partition de la population.

**Exemple 1.1.** Nous résumons les différents concepts dans cet exemple :

**Population :** l'ensemble des tous les employés d'une usine.

**Individu :** chaque employé de l'usine.

Caractère : le salaire, l'état matrimonial, le nombre d'enfants,... etc.

Les modalités du caractère : marié, célibataire, divorcé et veuf sont les les modalités de l'état matrimonial, par exemple.

#### **1.1.2** Types de caractères

On distingue deux types de caractères : qualitatif et quantitatif.

Caractère qualitatif

**D**éfinition 1.1. Un caractère est dit qualitatif lorsque ses modalités ne sont pas mesurables.

**Exemple 1.2.** Les couleurs du pelage : l'ensemble des modalités est

*{*noir*,* marron*,* blanc*, . . .}.*

Caractère quantitatif

**Définition 1.2.** Un caractère est dit quantitatif lorsque ses modalités sont des nombres. On lui donne souvent le nom de **variable statistique**.

Une variable statistique peut être :

**Discrète :** Si elle prend des valeurs isolées.

**Exemple 1.3.** Le nombre d'enfants d'une famille.

**Continue :** Lorsqu'elle peut prendre n'importe quelle valeur dans son domaine de variation.

**Remarque 1.1.** Dans le cas continu, le nombre de ces valeurs est toujours très grand. Dans ce cas, on regroupe toutes ces valeurs en classes.

En général, toutes les grandeurs liées à l'espace (longueur, surface, volume, ...), au temps (age), à la masse (poids, teneur, ...) ou à des combinaisons (vitesse, débit, ...) sont des variables statistiques continues.

# 1.2 Tableaux statistiques et représentations gra**phiques**

Soit une population composée de  $n$  individus, sur laquelle on a étudié un caractère possédant *k* valeurs possibles. Ces valeurs  $x_1, x_2, \ldots, x_k$  sont des modalités (cas qualitatif) ou des nombres (cas quantitatif).

Soient :

*n*<sup>1</sup> le nombre d'individus ayant pris la valeur *x*<sup>1</sup>  $n_2$  le nombre d'individus ayant pris la valeur  $x_2$ . . . *n<sup>k</sup>* le nombre d'individus ayant pris la valeur *x<sup>k</sup>*

 $n_i$  est appelé **fréquence** ou **effectif** de la valeur  $x_i$  et *n* est l'effectif total.

On appelle **fréquence relative** ou **effectif relatif** de la valeur  $x_i$  la quantité :

$$
f_i = \frac{n_i}{n}
$$
 (ou en %  $f_i = \frac{n_i}{n} \times 100\%).$ 

C'est la proportion d'individus ayant pris la valeur *x<sup>i</sup>* .

#### **Remarque 1.2.**

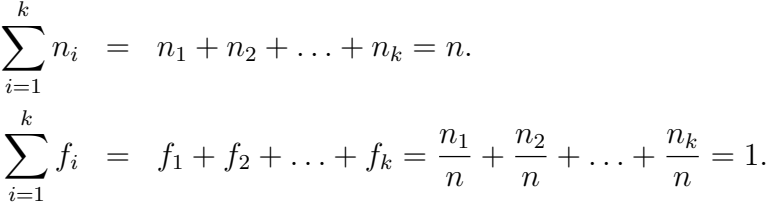

| Modalités        | Effectifs                   | Fréquences relatives                |
|------------------|-----------------------------|-------------------------------------|
| $x_i$            | $n_i$                       | $n_i$<br>=                          |
| $x_1$            | $n_1$                       | $n_1$<br>$\overline{n}$             |
| $\overline{x_2}$ | $n_{2}$                     | $\frac{n_2}{2}$<br>$\boldsymbol{n}$ |
|                  |                             |                                     |
| $x_k$            | $n_k$                       | $n_{\bm{k}}$<br>Jk                  |
| Total            | $\sum_{i=1}^k$<br>$n_i = n$ | $=1$                                |

Tableau des effectifs et des fréquences relatives

## **1.2.1 Tableau statistique relatif à un caractère qualitatif et sa représentation graphique**

**Exemple 1.4.** On veut étudier les lois de Mendel sur le caractère couleur de la fleur de Balsamine. Pour cela on étudiera le croisement des plantes hétérozygotes. On obtient quatre couleurs : pourpre, rose, blanc-lavande et blanche.

**Population :** les plantes de Balsamine.

**Individu :** une plante.

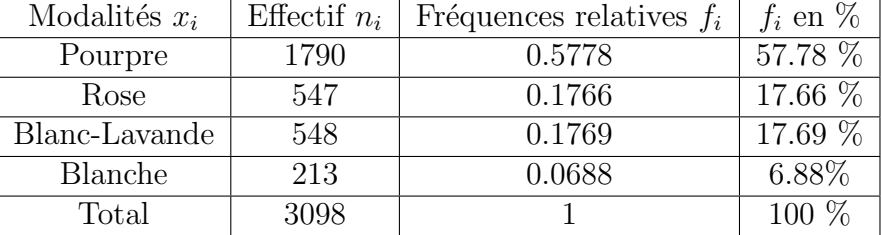

Caractère étudié : couleur de la fleur.

#### **Représentation graphique**

L'information résumée dans un tableau statistique se traduit par un graphique pour en réaliser une synthèse visuelle.

#### a) Représentation par tuyaux d'orgue (diagramme en colonnes)

Dans ce cas, le graphe s'obtient en construisant autant de colonnes que des modalités du caractère qualitatif. Ces colonnes sont des rectangles de bases constantes et de hauteurs proportionnelles aux fréquences relatives.

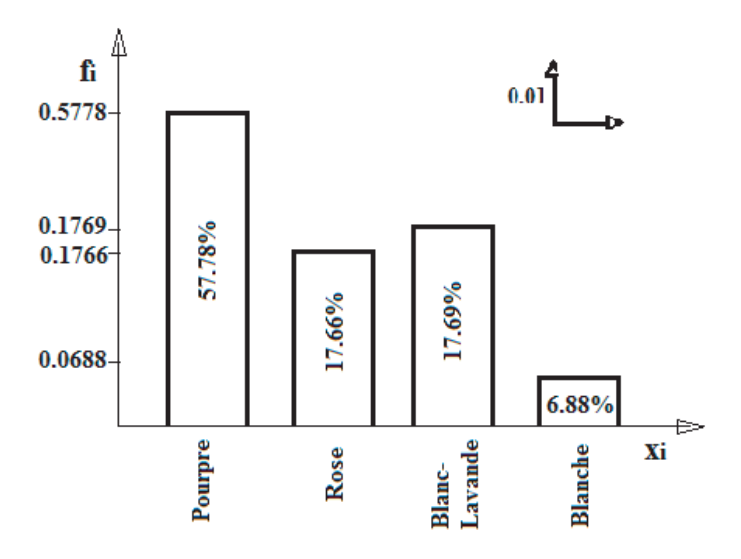

FIGURE  $1.1$  – Représentation en tuyaux d'orgue des fréquences relatives.

#### b) Représentation par le diagramme circulaire (camembert)

$$
\theta_i = 360^\circ \times f_i = 360^\circ \times \frac{n_i}{n}.
$$

Les angles correspondant de l'exemple sont :

 $\theta_1 = 360^\circ \times 0.5778 = 208.01^\circ \longrightarrow \text{Pourpre};$  $\theta_2 = 360^\circ \times 0.1766 = 63.58^\circ \longrightarrow \text{Rose:}$  $\theta_3$  = 360<sup>°</sup> × 0.1769 = 63.68<sup>°</sup> → Blanc-Lavande;  $\theta_4 = 360^\circ \times 0.0688 = 24.77^\circ \longrightarrow \text{Blanche.}$ 

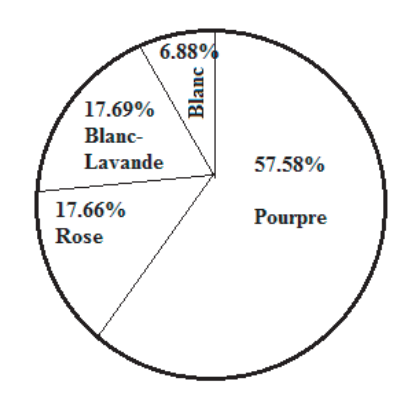

FIGURE  $1.2$  – Diagramme en camembert des fréquences relatives.

## **1.2.2** Tableaux statistiques relatifs à un caractère quantitatif et représentations graphiques

#### 1) Cas d'une variable statistique discrète :

**Exemple 1.5.** Lors d'un contrôle d'une chaîne de médicaments, on s'intéresse au nombre de comprimés défectueux dans un lot. L'étude de 200 lots a donné les résultats suivants :

75 lots ont 0 comprimés défectueux;

53 lots ont 1 comprimé défectueux;

39 lots ont 2 comprimés défectueux;

23 lots ont 3 comprimés défectueux;

9 lots ont 4 comprimés défectueux;

1 lot a 5 comprimés défectueux.

**Population :** l'ensemble des lots des médicaments. **Individu :** un lot.

Caractère étudié : nombre de comprimés défectueux.

**Modalités :** 0, 1, 2, 3, 4 et 5.

Les fréquences relatives obtenues sont données dans le tableau suivant :

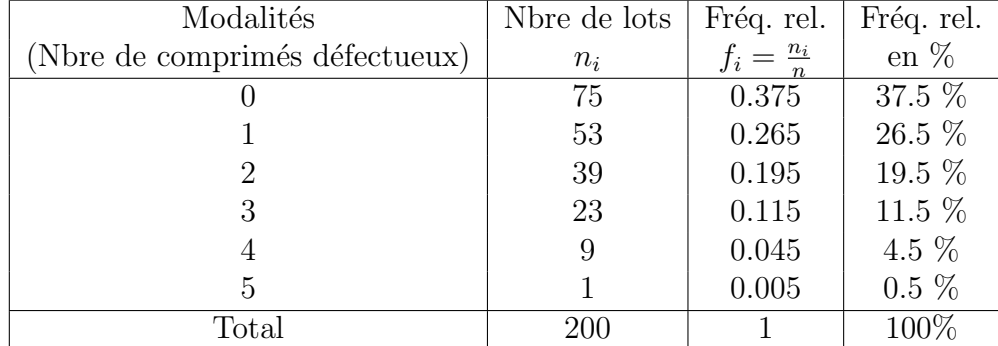

#### **Représentation graphique :**

On utilise le diagramme en batons pour représenter les effectifs  $n<sub>i</sub>$  et les fréquences relatives  $f_i$ . Dans le cas du graphe des fréquences relatives, en joignant les sommets des batons on obtient le polygone des fréquences relatives.

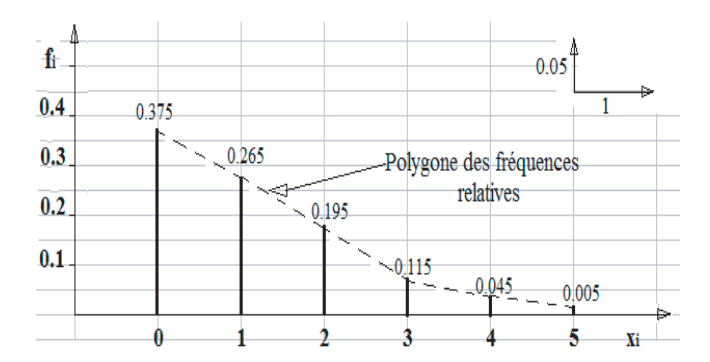

FIGURE  $1.3$  – Diagramme en escalier des fréquences relatives.

#### **2) Cas d'une variable statistique continue :**

Lorsque la variable statistique est continue les données sont regroupées en classes

$$
[e_0, e_1], [e_1, e_2], [e_2, e_3], ..., [e_{k-1}, e_k].
$$

Les modalités  $x_i$  représentent les centres  $c_i$  des classes  $[e_{i-1}, e_i]$ , avec :

• 
$$
c_i = \frac{e_{i-1} + e_i}{2}, i \in \{1, 2, ..., k\};
$$

- $e_{i-1}$  est appelé l'extrémité inférieure de la classe  $[e_{i-1}, e_i]$ ;
- $e_i$  est appelé l'extrémité supérieure de la classe  $[e_{i-1}, e_i]$ ;
- $a_i = e_i e_{i-1}$  est l'amplitude de la classe  $[e_{i-1}, e_i]$ ;
- *• e<sup>k</sup> − e*<sup>0</sup> est appel´e l'´etendu de la variable statistique.

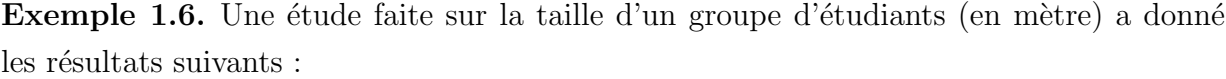

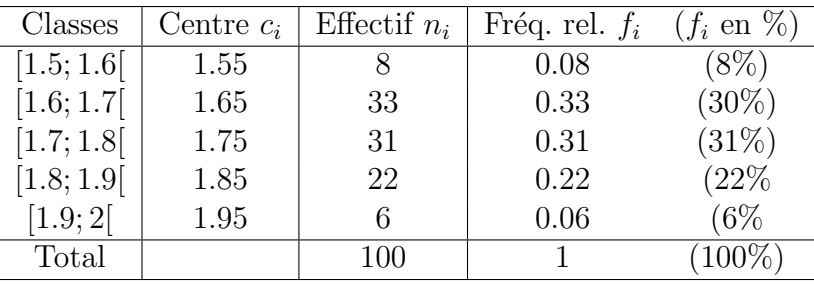

**Population :** les étudiants du groupe.

**Individu :** un étudiant.

**Caractère étudié :** la taille d'un étudiant.

#### **Représentation graphique :**

Dans le cas d'une variable statistique continue on utilise l'histogramme.

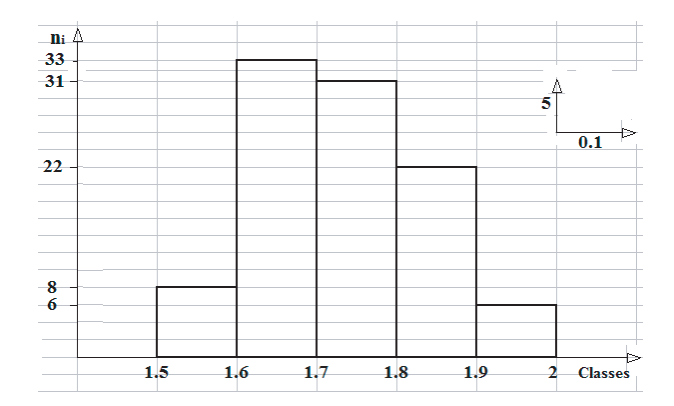

Figure 1.4 – L'histogramme des effectifs de l'exemple 1.6.

#### L'histogramme dans le cas des amplitudes inégales :

Dans ce cas les classes ont des amplitudes différentes. Du coup, il faut effectuer des corrections pour tenir compte des différences d'amplitude. Il convient de diviser les fréquences par leurs amplitudes correspondantes et on obtient ainsi, l'amplitude corrigée  $(h_i)$ .

**Exemple 1.7.** Supposons que l'on regroupe les données de l'exemple précédent en classe d'amplitudes inégales.

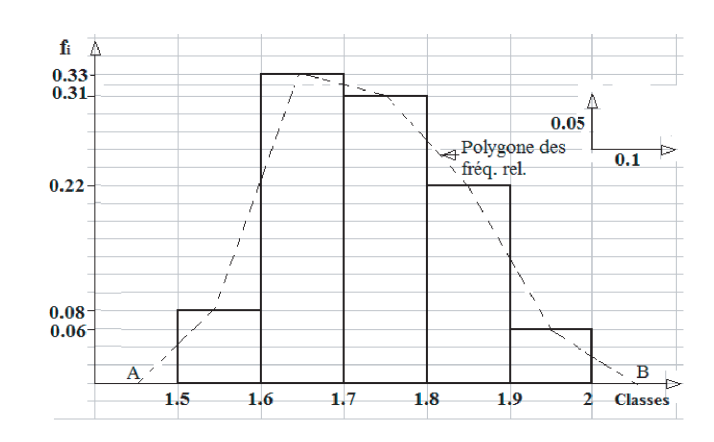

FIGURE  $1.5 - L'$ histogramme des fréquences relatives de l'exemple 1.6.

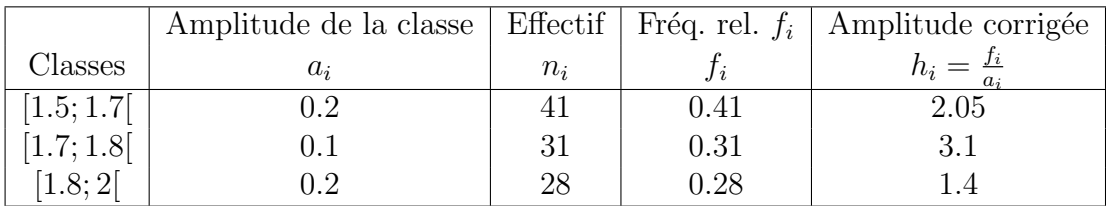

**Représentation graphique :** 

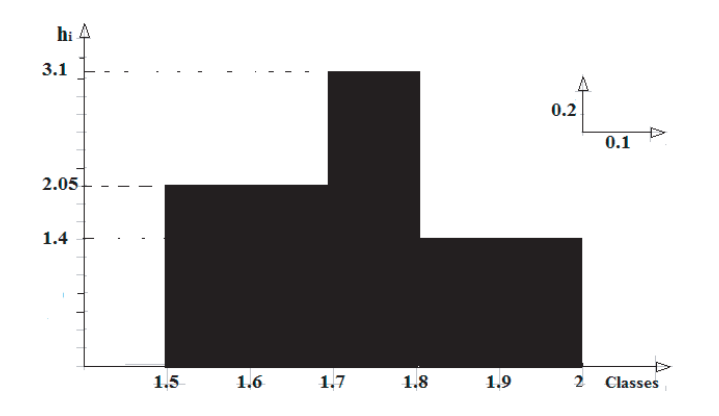

FIGURE  $1.6$  – Histogramme avec amplitudes inégales.

## **1.3** Fréquences relatives cumulées et effectifs cumulés

La fréquence relative cumulée  $F_i$  est la somme des fréquences relatives correspondantes aux valeurs de la variable statistique inférieure à  $x_{i+1}$ .

$$
F_1 = f_1;
$$
  
\n
$$
F_2 = f_1 + f_2;
$$
  
\n
$$
F_3 = f_1 + f_2 + f_3;
$$
  
\n
$$
\vdots
$$
  
\n
$$
F_i = f_1 + f_2 + \ldots + f_j + \ldots + f_i.
$$

La fréquence relative cumulée  $F_i$  indique la proportion des individus pour lesquels la variable statistique est inférieure à  $x_{i+1}$ . De la même façon on définit les effectifs cumulés

$$
N_i = \sum_{j=1}^i n_j.
$$

D'une manière équivalente, la fréquence relative cumulée est donnée par :

$$
F_i = \frac{N_i}{n}.
$$

#### **1.3.1 Variable statistique discrète**

**Exemple 1.8.** On reprend l'exemple du cas discret (l'exemple 1.5 des comprimés défectueux).

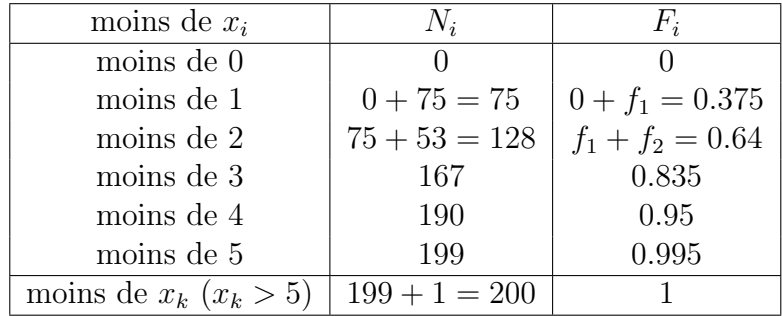

**Remarque 1.3.**

$$
\sum_{i=1}^{k} f_i = 1;
$$
  

$$
F_i = 0 \text{ si } x_i < x_1;
$$
  

$$
F_i = 1 \text{ si } x_i > x_k,
$$

où  $x_1$  est la plus petite valeur observée et  $x_k$  est la plus grande valeur observée.

Soit *X* une variable statistique discrète et  $x_1, x_2, ..., x_k$  les valeurs rangées dans l'ordre croissant. La fonction de répartition d'une v.s. discrète est définie de R dans [0, 1] et est donnée par :  $\sim$ 

$$
F(x) = \begin{cases} 0, & \text{si } x < x_1 \, ; \\ f_1, & \text{si } x_1 \le x < x_2 \, ; \\ f_1 + f_2, & \text{si } x_2 \le x < x_3 \, ; \\ \vdots & \\ f_1 + f_2 + \ldots + f_i, & \text{si } x_i \le x < x_{i+1} \, ; \\ \vdots & \\ 1, & \text{si } x \ge x_k. \end{cases}
$$

**Exemple 1.9.** Écrivons la fonction de répartition de la variable statistique  $X$  de l'exemple des comprimés défectueux (l'exemple 1.5) :

$$
F(x) = \begin{cases} \n0, & \text{si } x < 0; \\
0.375, & \text{si } 0 \leq x < 1; \\
0.64, & \text{si } 1 \leq x < 2; \\
0.835, & \text{si } 2 \leq x < 3; \\
0.95, & \text{si } 3 \leq x < 4; \\
0.995, & \text{si } 4 \leq x < 5; \\
1, & \text{si } x \geq 5. \n\end{cases}
$$

La courbe cumulative est la représentation graphique des fréquences relatives cumulées. Dans le cas discret, la courbe cumulative est une courbe en escalier (voir figure 1.7), dont les paliers horizontaux ont pour coordonnées  $(x_i, F_i)$ .

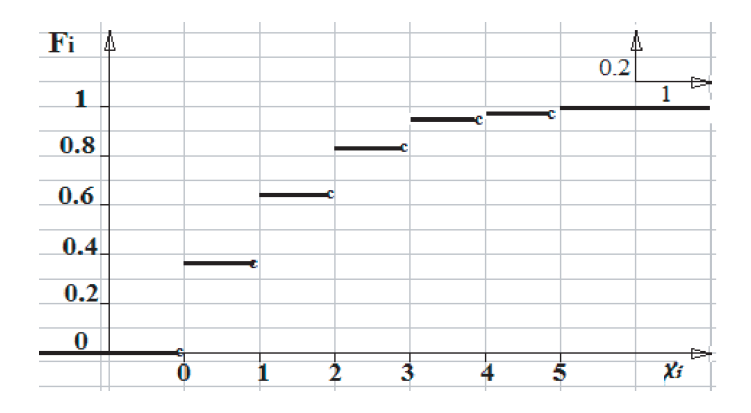

FIGURE  $1.7$  – Courbe des fréquences relatives cumulées (courbe cumulative).

#### **1.3.2 Variable statistique continue**

**Exemple 1.10.** On reprend l'exemple précédent sur la taille des étudiants. Les effectifs et les fréquences relatives cumulées sont données dans le tableau suivant :

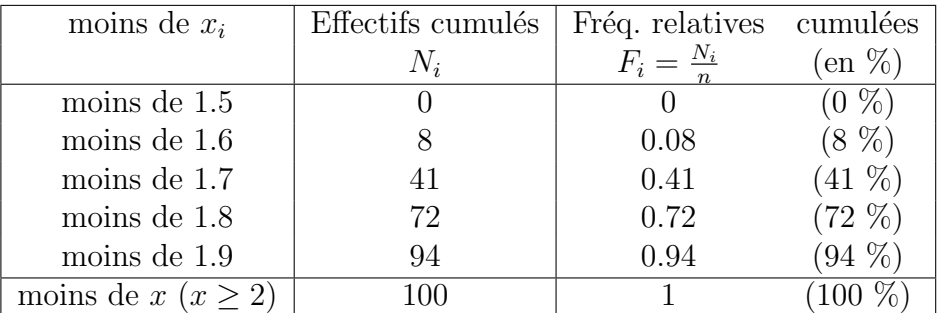

La courbe cumulative est donnée dans la figure suivante :

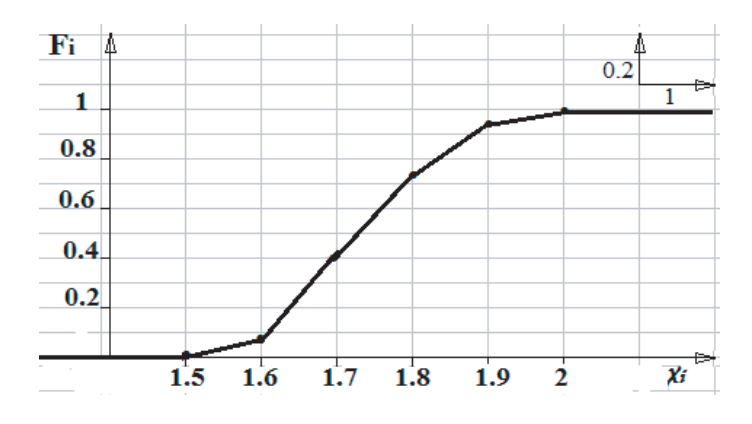

FIGURE  $1.8$  – Courbe des fréquences relatives cumulées du cas continu.

# **1.4 Param`etres d'une variable statistique**

Lorsqu'on observe une représentation graphique d'une série statistique, on peut en tirer deux observations :

- 1. Paramètres de tendance centrale ou de position : valeurs situées au centre de la distribution statistique.
- 2. Param`etres de dispersion : fluctuations des observations autour de la valeur centrale, mesurées par des écarts à celles-ci.

#### **1.4.1** Moyenne arithmétique

La moyenne arithmétique est la somme de toutes les valeurs observées divisée par le nombre total des observations.

#### (a) Cas d'une variable statistique discrète (données non groupées) :

Soient *X* une variable statistique discrète et  $x_1, x_2, \ldots, x_k$  ses valeurs, pour lesquelles correspondent les effectifs  $n_1, n_2, \ldots, n_k$ ; avec  $n = \sum_{k=1}^{k}$ *i*=1 *ni* l'effectif total. La moyenne arithmétique notée  $\bar{x}$  de cette série statistique, est définie par :

$$
\overline{x} = \frac{1}{n} \sum_{i=1}^{k} n_i x_i.
$$

**Remarque 1.4.**

$$
\overline{x} = \frac{1}{n} \sum_{i=1}^{k} n_i x_i = \frac{n_1 x_1 + n_2 x_2 + \dots + n_k x_k}{n}
$$

$$
= \frac{n_1}{n} x_1 + \frac{n_2}{n} x_2 + \dots + \frac{n_k}{n} x_k
$$

$$
= f_1 x_1 + f_2 x_2 + \dots + f_k x_k
$$

$$
= \sum_{i=1}^{k} f_i x_i,
$$

où  $f_i$  est la fréquence relative.

**Exemple 1.11.** La moyenne arithmétique de 200 lots de comprimés de l'exemple 1.5 est :

$$
\overline{x} = \frac{1}{n} \sum_{i=1}^{k} n_i x_i
$$
  
= 
$$
\frac{75.0 + 53.1 + 39.2 + 23.3 + 9.4 + 1.5}{200} = \frac{241}{200} = 1.205.
$$

#### (b) Cas d'une variable statistique continue (données groupées) :

Dans le cas d'une variable statistique continue, les observations sont groupées dans des classes ; et nous avons la même formule que le cas discret, sauf qu'on remplace les  $x_i$  par les centres des classes  $x_i$ :

$$
\overline{x} = \frac{1}{n} \sum_{i=1}^{k} n_i c_i = \sum_{i=1}^{k} f_i c_i.
$$

**Exemple 1.12.** La moyenne arithmétique de la taille des étudiants de l'exemple 1.6 est :

$$
\overline{x} = \frac{1}{n} \sum_{i=1}^{k} n_i c_i
$$
  
= 
$$
\frac{(8 \times 1.55) + (33 \times 1.65) + (31 \times 1.75) + (22 \times 1.85) + (6 \times 1.95)}{100}
$$
  
= 
$$
\frac{173.5}{100} = 1.735.
$$

#### (c) Propriétés de la moyenne arithmétique :

La moyenne de la somme des écarts d'un ensemble d'observations à leurs moyenne arithmétique est nulle  $\frac{1}{n} \sum_{n=1}^{k}$ *i*=1  $n_i(x_i - \overline{x}) = 0.$ En effet,

$$
\frac{1}{n}\sum_{i=1}^{k} n_i (x_i - \overline{x}) = \frac{1}{n}\sum_{i=1}^{k} (n_i x_i - n_i \overline{x}) = \frac{1}{n}\sum_{i=1}^{k} n_i x_i - \frac{1}{n}\sum_{i=1}^{k} n_i \overline{x}
$$

$$
= \frac{1}{n}\sum_{i=1}^{k} n_i x_i - \overline{x}\frac{1}{n}\sum_{i=1}^{k} n_i = \frac{1}{n}\sum_{i=1}^{k} n_i x_i - \overline{x}\frac{n}{n}
$$

$$
= \frac{1}{n}\sum_{i=1}^{k} n_i x_i - \overline{x} = \overline{x} - \overline{x} = 0.
$$

#### 1.4.2 La médiane

La médiane est la valeur pour laquelle, on a le même nombre d'individus à gauche et à droite dans un échantillon. Elle correspond au milieu de la distribution.

#### (a) Cas d'une variable statistique discrète :

Pour déterminer la médiane d'un échantillon ou d'une population :

- 1. on classe les individus par ordre croissant ;
- 2. on prend celui du milieu.

**Remarque 1.5.** la médiane *Me* est la valeur qui se trouve au centre de la série statistique :

• Si la valeur de l'effectif total *n* est impaire, i.e.  $n = 2p + 1$ , alors la médiane *Me* est la valeur qui se trouve à l'ordre  $p + 1$  (ou  $\frac{n+1}{2}$ ) :

$$
Me = x_{p+1} = x_{\frac{n+1}{2}}.
$$

• Si la valeur de l'effectif total *n* est paire, i.e.  $n = 2p$ , alors la médiane *Me* est la moyenne des valeurs qui se trouve à l'ordre  $p$  et  $p + 1$  (ou  $\frac{n}{2}$  et  $\frac{n}{2} + 1$ ) :

$$
Me = \frac{x_p + x_{p+1}}{2} = \frac{x_{\frac{n}{2}} + x_{\frac{n}{2}+1}}{2}.
$$

**Exemple 1.13.** Soit un échantillon de 11 personnes dont le poids en kg est :

45*,* 68*,* 89*,* 74*,* 55*,* 62*,* 56*,* 74*,* 49*,* 52*,* 63*.*

Les poids classés par ordre croissant sont :

$$
\underbrace{45,68,49,52,55,56}_{5},\underbrace{62}_{x_6=Me},\underbrace{63,68,74,74,89}_{5}.
$$

Si le nombre d'individus est pair, *n* = 12, on prend la moyenne entre les deux valeurs centrales.

$$
\underbrace{45,68,49,52,55,55,56}_{6},\underbrace{62,63,68,74,74,89}_{6}.
$$
  
45,68,49,52,55,55,56,62,63,68,74,74,89.

La médiane  $Me = \frac{x_{\frac{n}{2}} + x_{\frac{n}{2}+1}}{2} = \frac{x_{\frac{12}{2}} + x_{\frac{12}{2}+1}}{2} = \frac{x_6 + x_7}{2} = \frac{56 + 62}{2} = 59$  kg.

#### **(b) Cas d'une variable statistique continue :**

Dans ce cas la médiane est donnée par la formule suivante :

$$
Me = L_i + \left(\frac{\frac{n}{2} - \sum_{i=1}^{
$$

- $\bullet$   $L_i$ : borne inférieure de la classe médiane (classe qui divise l'effectif en deux);
- *n* : effectif total ;
- *• <Me* ∑ *i*=1  $n_i$ : somme des effectifs correspondant à toutes les classes inférieures à la classe médiane ;
- $n_{Me}$ : effectif de la classe médiane;
- $\bullet$  *a* : amplitude de la classe médiane.

**Exemple 1.14.** Prenons le tableau des fréquences relatives cumulées de l'exemple 1.6. Pour déterminer la classe médiane, il suffit de tirer une ligne horizontale partant du point  $0.5$  ( $50\%$ ) de l'axe des fréquences relatives cumulées dans la courbe cumulative, arriver à l'ogive on descend une ligne verticale jusqu'à l'axe des  $x$ , et la classe où se situe le point d'intersection est la classe médiane. La classe médiane correspond, aussi, à la classe où les effectifs cumulées atteint ou dépasse pour la première fois le  $50\%$ .

Dans notre exemple, la classe médiane est la classe [1.7; 1.8].

- $L_i = 1.7$ ;
- $n = 100$ :
- *• <Me* ∑  $n_i = 33 + 8$ ;
- *i*=1 •  $n_{Me} = 31$ ;
- $a = 0.1$ ;

$$
Me = L_i + \left(\frac{\frac{n}{2} - \sum_{i=1}^{M_e} n_i}{n_{Me}}\right).a = 1.7 + \left(\frac{\frac{100}{2} - (33 + 8)}{31}\right)0.1 = 1.7290.
$$

#### **1.4.3 Le mode**

#### (a) Cas d'une variable statistique discrète :

Le mode *Mo* d'un ensemble d'observations est l'observation que l'on rencontre le plus fréquemment et il correspond à la modalité  $x_i$  ayant le plus grand effectif.

**Remarque 1.6.** Une distribution observée peut avoir plusieurs modes. Lorsqu'une distribution observée possède un seul mode, on parle de distribution unimodale. Lorsqu'une distribution observée possède deux modes, on parle de distribution bimodale.

**Exemple 1.15.** 1. Dans l'exemple des comprimés défectueux (exemple 1.5), le mode est 0.

2. Dans l'exemple des observations suivantes : 2, 2, 3, 5, 6, 6, 7, 8, 9, 7, 10 ; y a trois modes : 2, 6 et 7.

#### **(b) Cas d'une variable statistique continue :**

Dans le cas des données groupées en classes, le mode se calcule par la formule :

$$
Mo = L_i + (\frac{\Delta_1}{\Delta_1 + \Delta_2}).a
$$

- $L_i$ : borne inférieure de la classe modale (classe correspondant au plus grand effectif) ;
- $\Delta_1$  : excédent de l'effectif de la classe modale par rapport à l'effectif de la classe précédente;
- $\Delta_2$ : excédent de l'effectif de la classe modale par rapport à l'effectif de la classe suivante ;
- *• a* : amplitude de la classe modale.

**Exemple 1.16.** Prenons les données de l'exemple du cas quantitatif continu (exemple 1.6) et calculons le mode.

- *•* La classe modale est [1*.*6; 1*.*7[ ;
- $L_i = 1.6$ ;
- $\Delta_1 = 33 8$ ;
- $\Delta_2 = 33 31$ ;
- $a = 0.1$ .

**Le mode est**

$$
Mo = L_i + \left(\frac{\Delta_1}{\Delta_1 + \Delta_2}\right).a = 1.6 + \left(\frac{33 - 8}{(33 - 8) + (33 - 31)}\right) \times 0.1 = 1.6926 \text{ mètres.}
$$

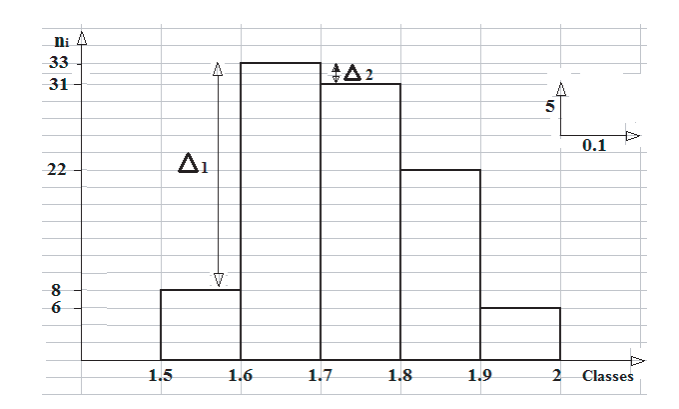

FIGURE 1.9 – L'histogramme des effectifs avec une illustration de  $\Delta_1$  et  $\Delta_2$ .

# **1.5 Param`etres de dispersion**

Les deux ensembles d'observations suivants :

$$
X = \{6, 6, 7, 7, \underbrace{8}_{\overline{x} = Me}, 9, 9, 10, 10\} \text{ et } Y = \{1, 2, 4, 6, \underbrace{8}_{\overline{y} = Me}, 10, 12, 14, 15\}
$$

ont la même moyenne et la même médiane  $\bar{x} = \bar{y} = Me = 8$ , mais ils sont différents. Le premier ensemble est moins dispersé que le deuxième.

## **1.5.1 Etendu ´**

On appelle étendu, notée *e*, la différence entre la plus grande valeur et la plus petite valeur observée.

**Exemple 1.17.** L'étendu de *X* est  $e = 10 - 6 = 4$  et l'étendu de *Y* est  $e = 15 - 1 = 14$ .

#### **1.5.2** Variance et écart type

#### *•* **Variance**

La variance notée  $V(X)$  est la moyenne des carrés des écarts des observations à la moyenne. Elle est définie par :

$$
V(X) = \frac{1}{n} \sum_{1}^{k} n_i (x_i - \overline{x})^2 = \sum_{1}^{k} f_i (x_i - \overline{x})^2.
$$

#### Propriétés

1)  $V(X) \geq 0$ ;

2) 
$$
V(X) = \frac{1}{n} \sum_{1}^{k} n_i x_i^2 - \overline{x}^2 = \sum_{1}^{k} f_i x_i^2 - \overline{x}^2.
$$

3) Lorsqu'on compare les observations de deux variables statistiques *X* et *Y* , celle qui possède l'écart-type le plus élevé est la plus dispersée.

#### *•* **Ecart type ´**

L'écart-type noté  $\sigma_X$  est la racine carrée de  $V(X)$ :

$$
\sigma_X = \sqrt{V(X)} = \sqrt{\sum_{1}^{k} f_i (x_i - \overline{x})^2}.
$$

#### **Exemple 1.18. Cas quantitatif discret**

La variance des  $200$  lots de médicaments (exemple  $1.5$ ) est :

$$
V(X) = \frac{1}{n} \sum_{1}^{k} n_i x_i^2 - \overline{x}^2
$$
  
= 
$$
\frac{(75 \times 0^2) + (53 \times 1^2) + (39 \times 2^2) + (23 \times 3^2) + (9 \times 4^2) + (1 \times 5^2)}{200} - (1.205)^2
$$
  
= 1.473

et l'écart-type  $\sigma_X = \sqrt{V(X)} = \sqrt{1.473} = 1.214$ .

#### **Exemple 1.19. Cas quantitatif continu**

La variance de l'exemple 1.6 est :

$$
V(X) = \frac{1}{n} \sum_{1}^{k} n_i c_i^2 - \overline{x}^2
$$
  
= 
$$
\frac{(8 \times 1.55^2) + (33 \times 1.65^2) + (31 \times 1.75^2) + (22 \times 1.85^2) + (6 \times 1.95^2)}{100} - (1.735)^2
$$
  
= 0.010875.

L'écart-type  $\sigma_X = \sqrt{V(X)} = \sqrt{0.010875} = 0.1043$ .

#### **1.5.3 Les quartiles**

On utilise couramment les quartiles *Q*1, *Q*<sup>2</sup> et *Q*3.  $Q_1$  est le quartile d'ordre  $\frac{1}{4}$ , représente 25% de l'échantillon;

 $Q_2$  est le quartile d'ordre  $\frac{1}{2}$ , représente 50% de l'échantillon;

 $Q_3$  est le quartile d'ordre  $\frac{3}{4}$ , représente 75% de l'échantillon.

#### **Intervalle interquartile**

 $(Q_1, Q_3)$  contient 50% de la population laissant à droite 25% et à gauche 25%. Cet intervalle est donnée par :  $Q_1 - Q_3$ .

Pour déterminer l'intervalle interquartile, il faut déterminer d'abord  $Q_1$  et  $Q_3$ .

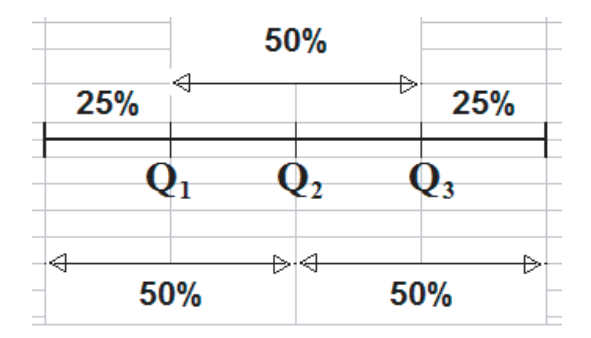

#### **Le premier quartile** *Q*<sup>1</sup>

#### **(a) Cas discret**

 $Q_1$  est la valeur  $x_i$  dont le rang (la position) est le plus petit entier qui suit  $\frac{n}{4}$ .

**Exemple 1.20.** Dans l'exemple des observations suivantes : 2, 3, 4, 5, 6, 6, 7, 7, 8,  $9, 10$ ; on a:

 $n = 11$  et  $\frac{n}{4} = \frac{11}{4} = 2.25$ . Le plus petit entier qui suit  $\frac{n}{4} = 2.25$  est 3, alors  $Q_1$  est la troisième valeur. D'où  $Q_1 = x_3 = 4$ .

**Exemple 1.21.** Reprenons l'exemple des comprimés défectueux (exemple 1.5), où on a  $\frac{n}{4} = \frac{200}{4} = 50$  et la valeur pour laquelle les effectifs cumulés atteignent ou dépassent pour la première fois 50 est "moins 1", c'est à dire la valeur de 0, alors  $Q_1 = 0$ .

#### **(b) Cas continu**

Dans ce cas le premier quartile est donné par la formule suivante :

$$
Q_1 = L_i + (\frac{\frac{n}{4} - \sum\limits_{i=1}^{
$$

- $L_i$ : borne inférieure de la classe de  $Q_1$ ;
- *n* : effectif total :
- *•*  $\left\langle \bigotimes_1$ *i*=1  $n_i$ : somme des effectifs correspondant à toutes les classes inférieures à la classe de *Q*<sup>1</sup> ;
- *• n<sup>Q</sup>*<sup>1</sup> : effectif de la classe de *Q*<sup>1</sup> ;
- *• a* : amplitude de la classe de *Q*1.

**Exemple 1.22.** Prenons le tableau de l'exemple 1.6. Pour déterminer la classe de *Q*1, il suffit de tirer une ligne horizontale partant du point 0.25 ( 25% ) de l'axe des fréquences relatives cumulées dans la courbe cumulative, arriver à l'ogive on descend une ligne verticale jusqu'à l'axe des  $x$  et la classe où se situe le point d'intersection est la classe de *Q*1.

La classe de  $Q_1$  correspond, à la classe où les effectifs cumulées atteignent ou dépassent pour la première fois 25% de l'effectif total.

Dans notre exemple, la classe de *Q*<sup>1</sup> est la classe [1*.*6; 1*.*7[.

- $L_i = 1.6$ ;
- $n = 100$ ;
- *•*  $\left\langle \bigotimes_1$  $n_i = 8$ ;
- *i*=1 •  $n_{Q_1} = 33$ ;
- $a = 0.1$ ;

$$
Q_1 = L_i + \left(\frac{\frac{n}{4} - \sum_{i=1}^{Q_1} n_i}{n_{Q_1}}\right).a = 1.6 + \left(\frac{\frac{100}{4} - 8}{33}\right)0.1 = 1.65515.
$$

#### Le troisième quartile  $Q_3$

#### **(a) Cas discret**

 $Q_3$  est la valeur  $x_i$  dont le rang (la position) est le plus petit entier qui suit  $\frac{3n}{4}$ .

**Exemple 1.23.** Dans le même exemple des observations : 2, 3, 4, 5, 6, 6, 7, 7, 8, 9, 10 ; on a :

 $n = 11$  et  $\frac{3n}{4} = \frac{3 \times 11}{4} = 8.25$ . Le plus petit entier qui suit  $\frac{3n}{4} = 8.25$  est 9, alors  $Q_3$  est la 9<sup>ème</sup> valeur. D'où  $Q_3 = x_9 = 8$ .

**Exemple 1.24.** Dans l'exemple des comprimés défectueux (exemple 1.5), on a  $\frac{3n}{4}$  $\frac{3\times200}{4}$  = 150 et la valeur où les effectifs cumulés atteignent ou dépassent pour la première fois 150 est "moins 3", c'est à dire la valeur de 2, alors  $Q_3 = 2$ .

#### **(b) Cas continu**

Dans le cas continu, le troisième quartile est donné par la formule suivante :

$$
Q_3 = L_i + (\frac{\frac{3n}{4} - \sum_{i=1}^{
$$

- $L_i$ : borne inférieure de la classe de  $Q_3$ ;
- *n* : effectif total;
- *•*  $\left\langle \bigotimes_{i=1}^{n} a_i \right\rangle$ *i*=1  $n_i$ : somme des effectifs correspondant à toutes les classes inférieures à la classe de *Q*<sup>3</sup> ;
- *• n<sup>Q</sup>*<sup>3</sup> : effectif de la classe de *Q*<sup>3</sup> ;
- *• a* : amplitude de la classe de *Q*3.

**Exemple 1.25.** Pour déterminer la classe de  $Q_3$  de l'exemple 1.6, également, il suffit de tirer une ligne horizontale partant du point  $0.75$  ( $75\%$ ) de l'axe des fréquences relatives cumulées dans la courbe cumulative, arriver à l'ogive on descend une ligne verticale jusqu'à l'axe des  $x$  et la classe où se situe le point d'intersection est la classe de *Q*3.

La classe de  $Q_3$  correspond, à la classe où les effectifs cumulées atteignent ou dépassent pour la première fois 75% de l'effectif total.

Dans notre exemple, la classe de *Q*<sup>3</sup> est la classe [1*.*8; 1*.*9[.

$$
\bullet \ \ L_i=1.8 \ ;
$$

$$
\bullet \ \ n=100 \, ;
$$

- *•*  $\left\langle \bigotimes_{i=1}^{n} a_i \right\rangle$ *i*=1  $n_i = 8 + 33 + 31;$
- $n_{Q_3} = 22$ ;
- $a = 0.1$ ;

$$
Q_3 = L_i + \left(\frac{\frac{3n}{4} - \sum_{i=1}^{2} n_i}{n_{Q_3}}\right).a = 1.8 + \left(\frac{\frac{3 \times 100}{4} - (8 + 33 + 31)}{22}\right)0.1 = 1.8136.
$$

# **Bibliographie**

- [1] A. Ayache and J. Hamonier. *Cours : Statistique Descriptive et Calcul de Probabilités*. Université de Lille. France, 2014.
- [2] R. Balan and G. Lamothe. *Une introduction à la biostatistique*. Presses de l'Université du Québec, 2012.
- [3] F. Carrat and A. Mallet. *Biostatistique*. Faculté médecine-Université Pierre et Marie Curie, 2013.
- [4] M. Colin and G. Payette. *Biostatistiques pour les techniques biologiques*. Montréal, Québec, 3ème edition, 2004.
- [5] J.P. Lecoutre. *Statistique et probabilités Cours et exercices corrigés*. Dunod, 2012.
- [6] D. Meghlaoui. *Introduction à la Statistique Descriptive*. Ecole Préparatoire en Sciences Economiques Commerciales et des Sciences de Gestion de Constantine, 2010.
- [7] M. MERCIER. *Biostatistique et probabilités*. Ellipses, 2011.
- [8] V. Morice and A. Mallet. *QCM corrigées et commentées de Biostatistique*. Ellipses, 2012.
- [9] H. Mzali. *Cours : Staitistique et calcul de probabilité*. Ecole Natianale de l'Adminstration. Tunis, 2013.
- [10] X. Nogues, A. Garenne, X. Bouteiller, and V. Fiévet. *Le cours de Biostatistique*. Collection tout en fiches : Dunod, 2018.
- [11] A. Ruegg. *Probabilit´es et Statistique*. Presses Polytechniques et universitaires romandes. Suisse, 4ème edition, 1994.
- [12] B. Scherrer. *Biostatistique*, volume 1. Gaetan Morin, 2`eme edition, Novembre 2008.
- [13] B. Scherrer. *Biostatistique*, volume 2. Gaetan Morin, 2`eme edition, Mai 2009.
- [14] C. Suquet. *Introduction au calcul de probabilités*. Université des Sciences et Technologies de Lille U.F.R. de Mathématiques Pures et Appliquées. France, 2003.